## **SORT AND RECYCLE**

Draw a line from the object to the correct recycle bin.

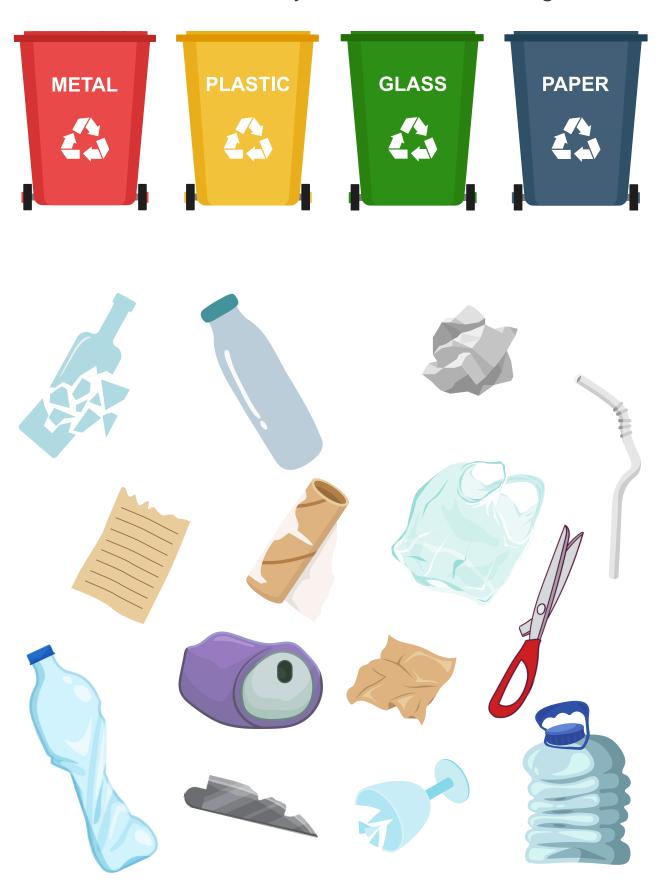